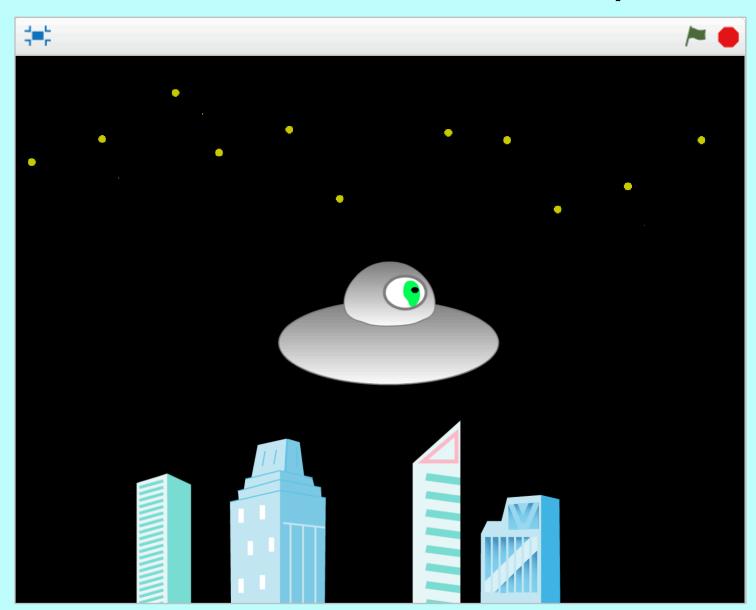

Side-scrolling animation creates the illusion of a UFO hovering over a city.

#### Code it

Inequalities and a *forever* loop enable building and star sprites to constantly drift stage left. Add these building sprites from the Scratch library; then draw a few new sprites to look like star clusters. When the x-coordinate of each scrolling sprite reaches a minimum (lowest negative value), the sprite hides; it is then repositioned at the maximum positive value at screen right where it reappears (shows). Additionally, add a color change command to the each sprite, making these sprites appear to twinkle.

Draw the costume for the alien spaceship sprite using vector graphics. Code the spaceship to hover gently around the center of the stage, forever gliding up and then down slowly, but never changing its x-coordinate.

Include spacey, UFO sound effects for an alien flair!

#### Play It

Start the action by clicking the green flag.

### Stage – Sounds

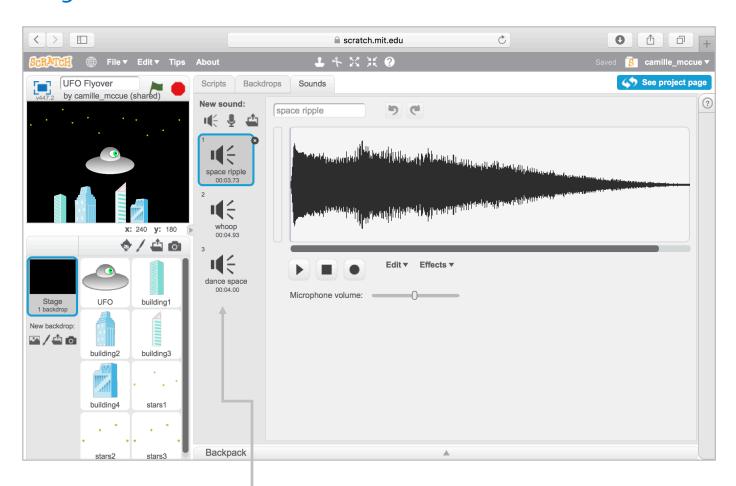

Choose sound from library, adding all three sounds

### Stage – Backdrop

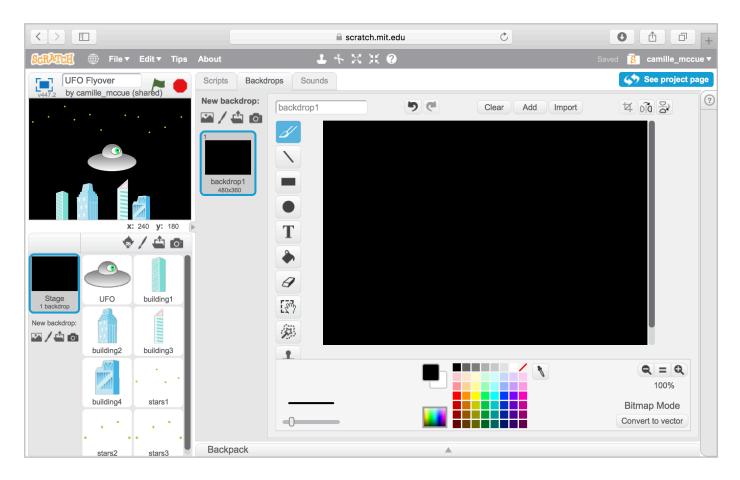

#### UFO Sprite – Costume

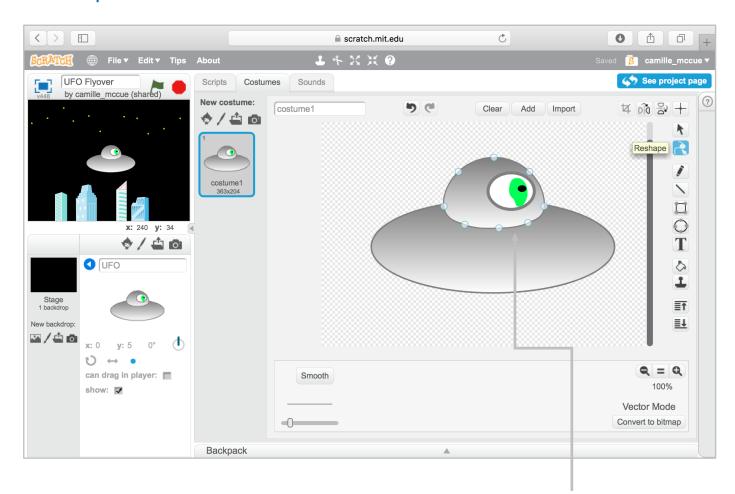

Construct UFO from circles; fill with gradient of gray and white; use the Reshape tool to adjust UFO dome

#### UFO Sprite – Script

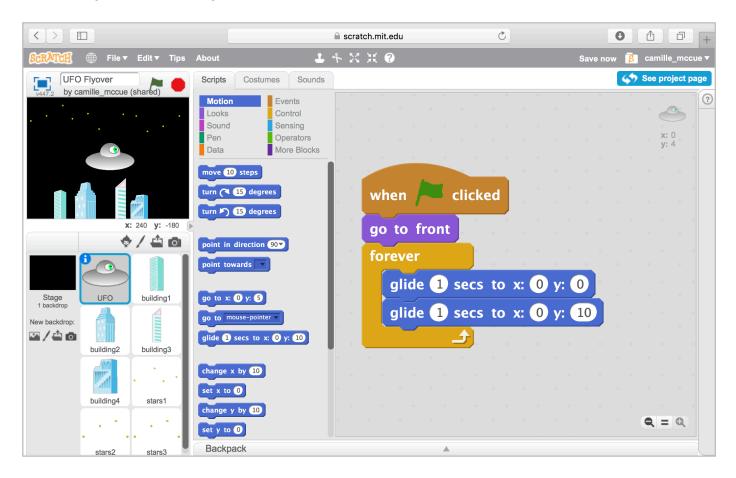

#### Building Sprite – Costume

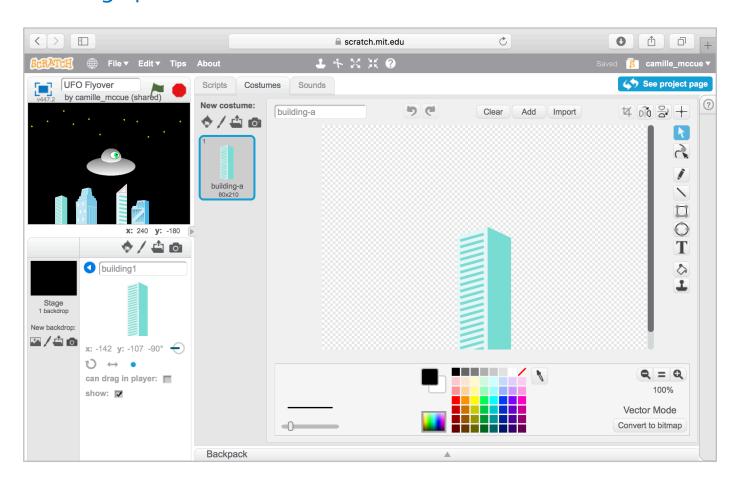

#### Building Sprite - Script

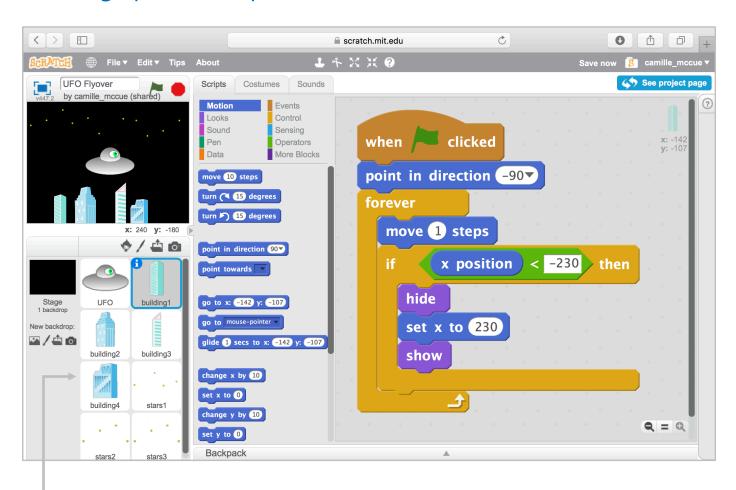

Copy and paste the first building sprite to create multiple buildings containing the same code (principle: reuse code); change the costume on each sprite

#### Stars Sprite – Script

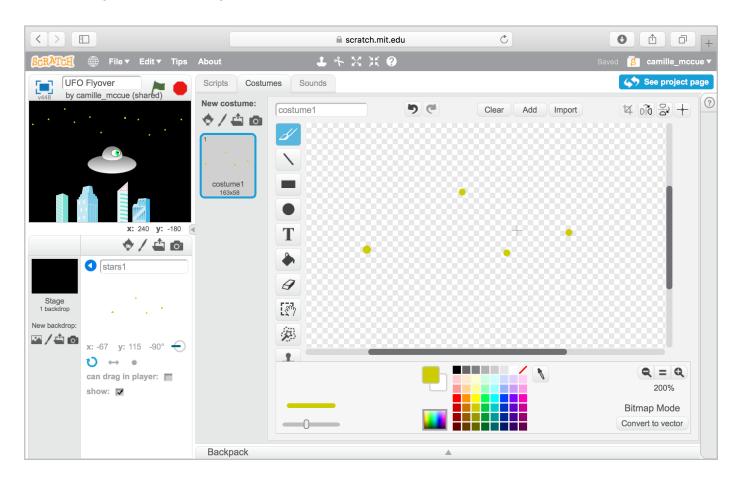

#### Stars Sprite – Script

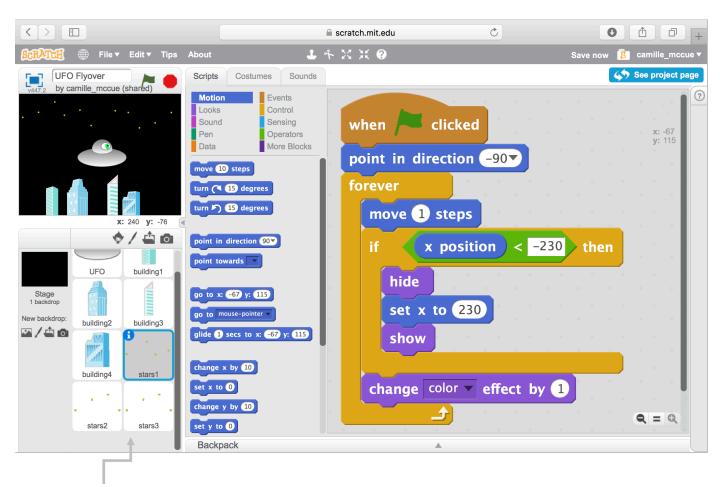

Copy and paste the first star cluster sprite to create multiple star clusters containing the same code (principle: reuse code)

#### **Extend It**

How can portions of the code in this project be reused to create a Flappy Bird-style game? Consider that the columns are like the buildings and stars.

What portions of the code will need to be rewritten? Consider that the bird will require up-down arrow key control. Further, you will need to devise a scoring method (hint: because the bird never changes its x-coordinate, increase the score when a column moves past the bird without colliding).